Visual Basic

- 13 ISBN 9787508487540
- 10 ISBN 7508487540

出版时间:2011-11

页数:228

版权说明:本站所提供下载的PDF图书仅提供预览和简介以及在线试读,请支持正版图书。

#### www.tushu000.com

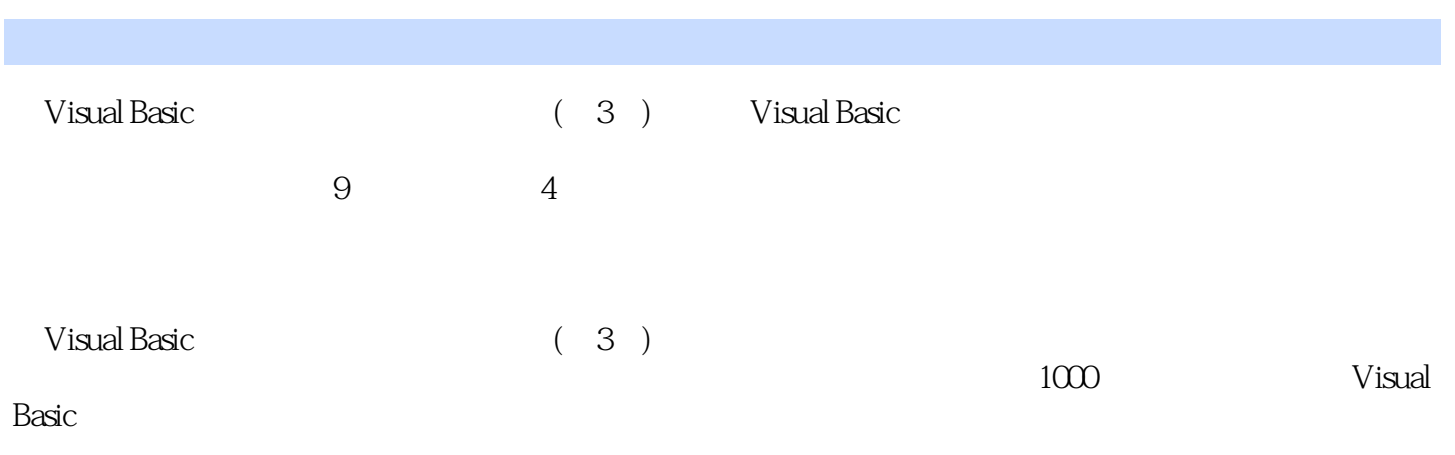

Visual Basic

Visual Basic 6 0

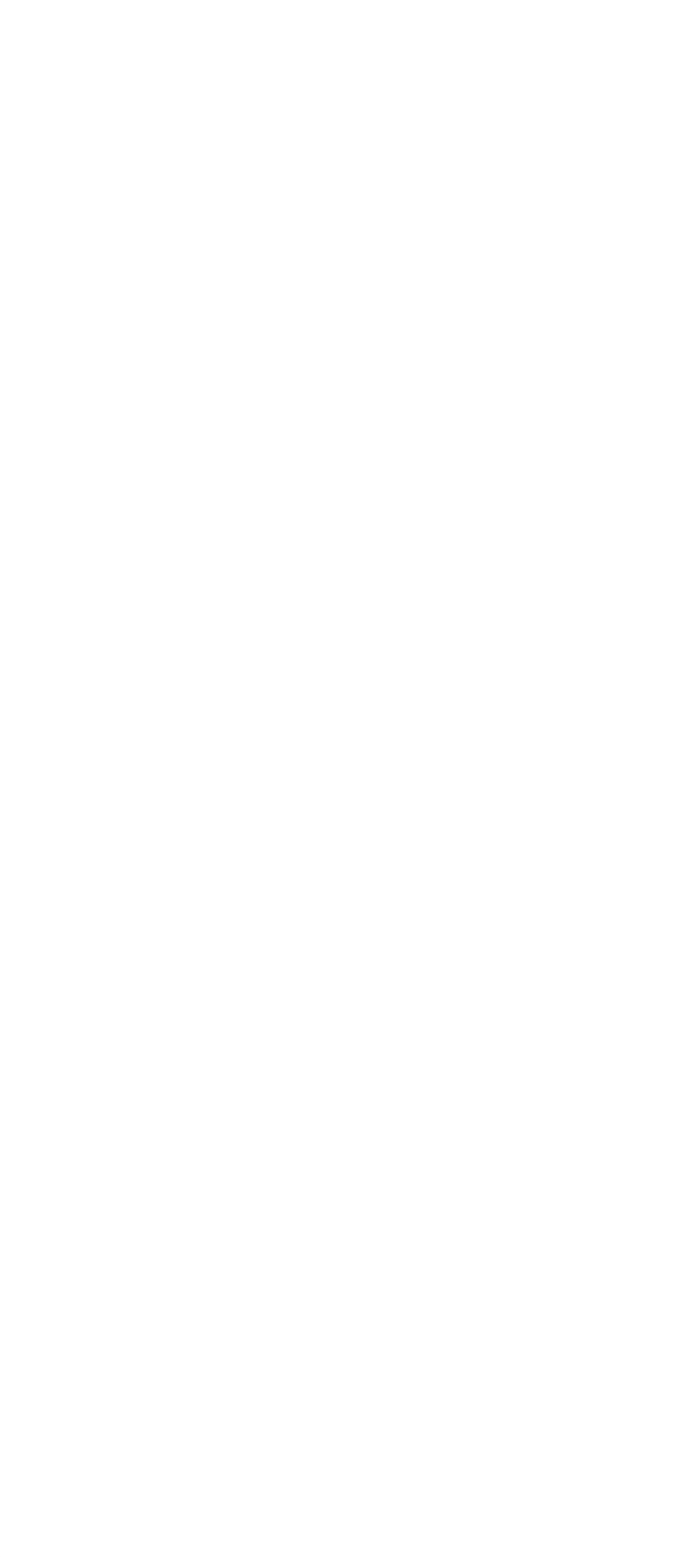

 $3\quad 4$ 

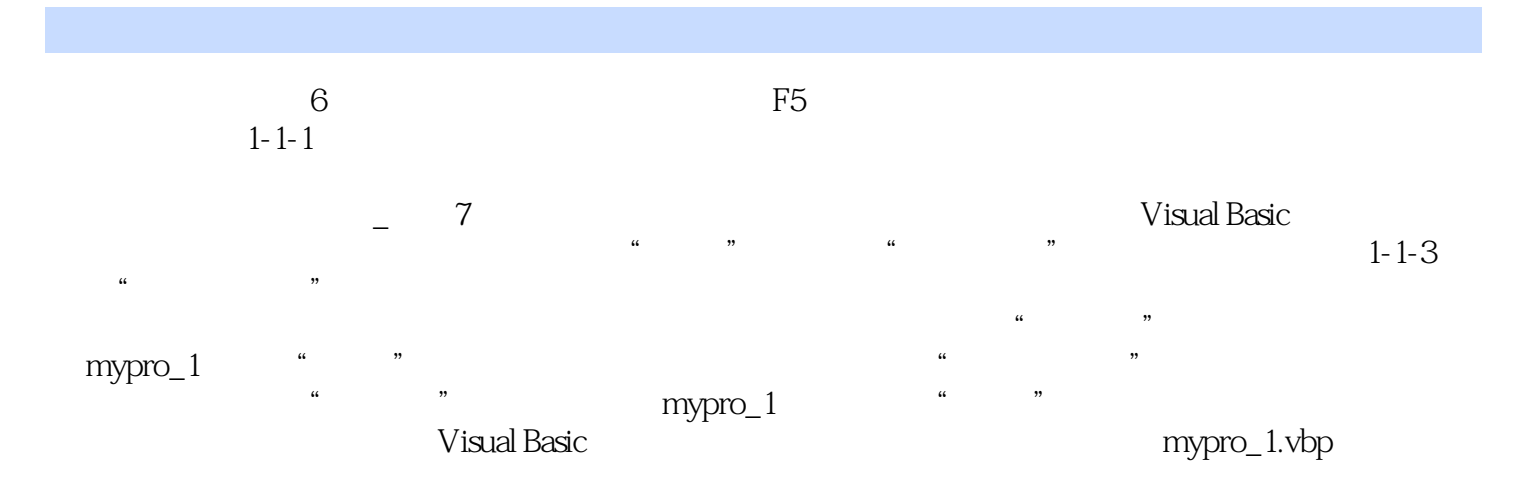

Visual Basic (3) 9 Visual Basic

本站所提供下载的PDF图书仅提供预览和简介,请支持正版图书。

:www.tushu000.com